# CosmoMC: Installation and

### How to use them

#### **Cosmological MonteCarlo**

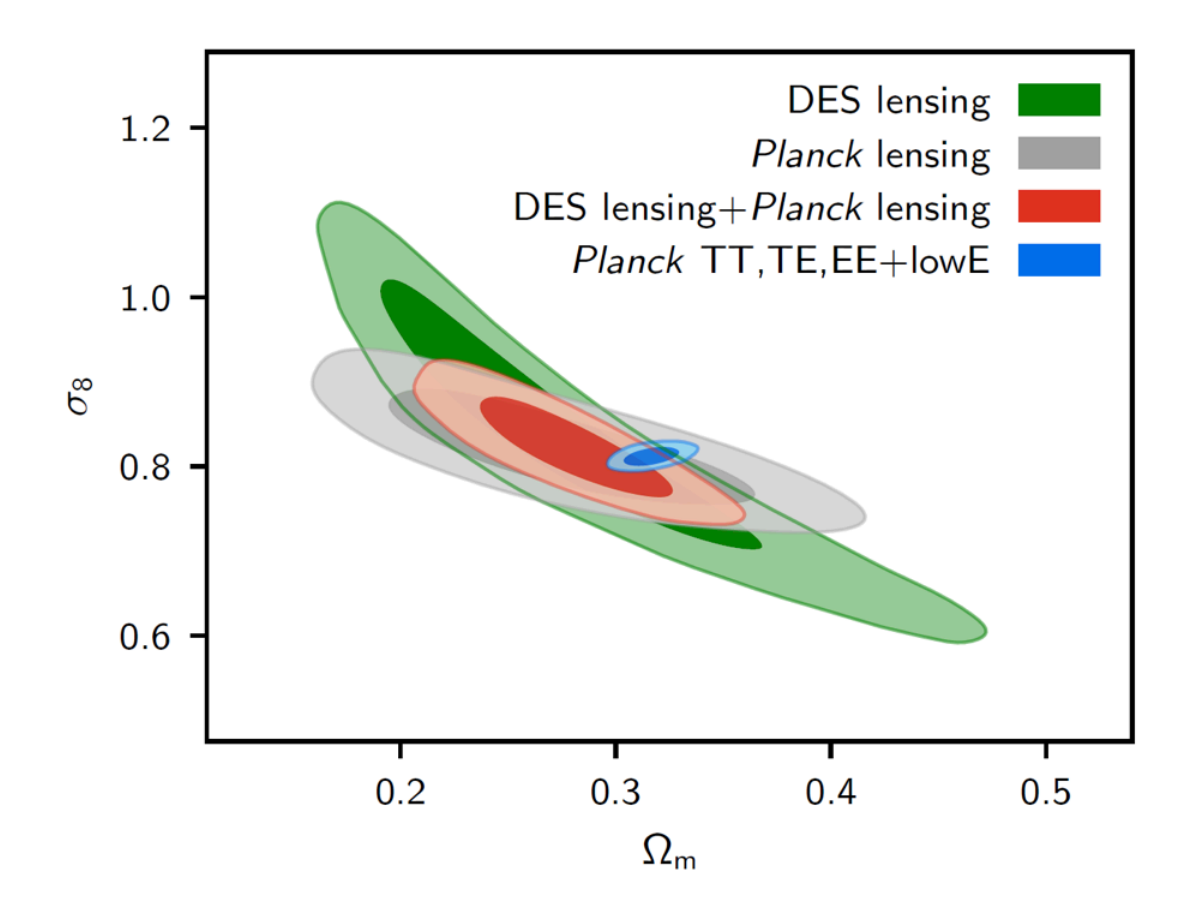

Samples from Planck 2018 and DES 1 Yr lensing likelihoods compared to Planck 2018 CMB.

PB (Pongsapat Boonaom)

### **CosmoMC**

**CosmoMC** is a **Markov-Chain Monte-Carlo** engine used to perform cosmological parameter estimation.

Language: Fortran and Python wrapper

The code calls **CAMB** and performs MCMC over user selected parameters.

#### **CosmoMC Structure**

- **• batch 1/2/3 :** contains **.ini** files with settings for the available likelihoods.
- **• camb :** contains the **CAMB** code (you can modify code for your model).
- **• data :** contains the actual **datasets**.
- **• source :** source code of CosmoMC.

#### **Setup**

- **• your\_model.ini** 
	- **• Experiments:** decide which **likelihoods** will be used.
	- **• General settings :** calls general options file (default common.ini).
	- **• CosmoMC options :** chains name, actions, method, check point.
- **• batch3/common.ini (generally doesn't need to be modified)**
- **• batch3/params\_CMB\_defaults.ini (generally doesn't need to be modified)**

### **Tutorial Exercises**

- 1. Installing Planck 2018 Likelihood and CosmoMC
- 2. Installing new Likelihood (**BK18**)
- 3. Setting for a simple running case. Using **Planck 2018 data (TT,TE,EE)**, **Planck lensing**, **BK18 and BAO**.
- 4. Analysing CosmoMC chains using **GetDist**

**Open link:** 

**https://github.com/CraverBoyyy/CosmoMC-Installation**

## **Installing new Likelihood (BK18)**

1. Download likelihood data via:

**http://bicepkeck.org/bk18\_2021\_release.html** 

- 2. Extract the **BK18\_cosmomc.tgz**
- 3. Move all files to their directories
- 4. Setting in **.ini** files

#### **Planck 2018 Results. X. Constraints on Inflation**

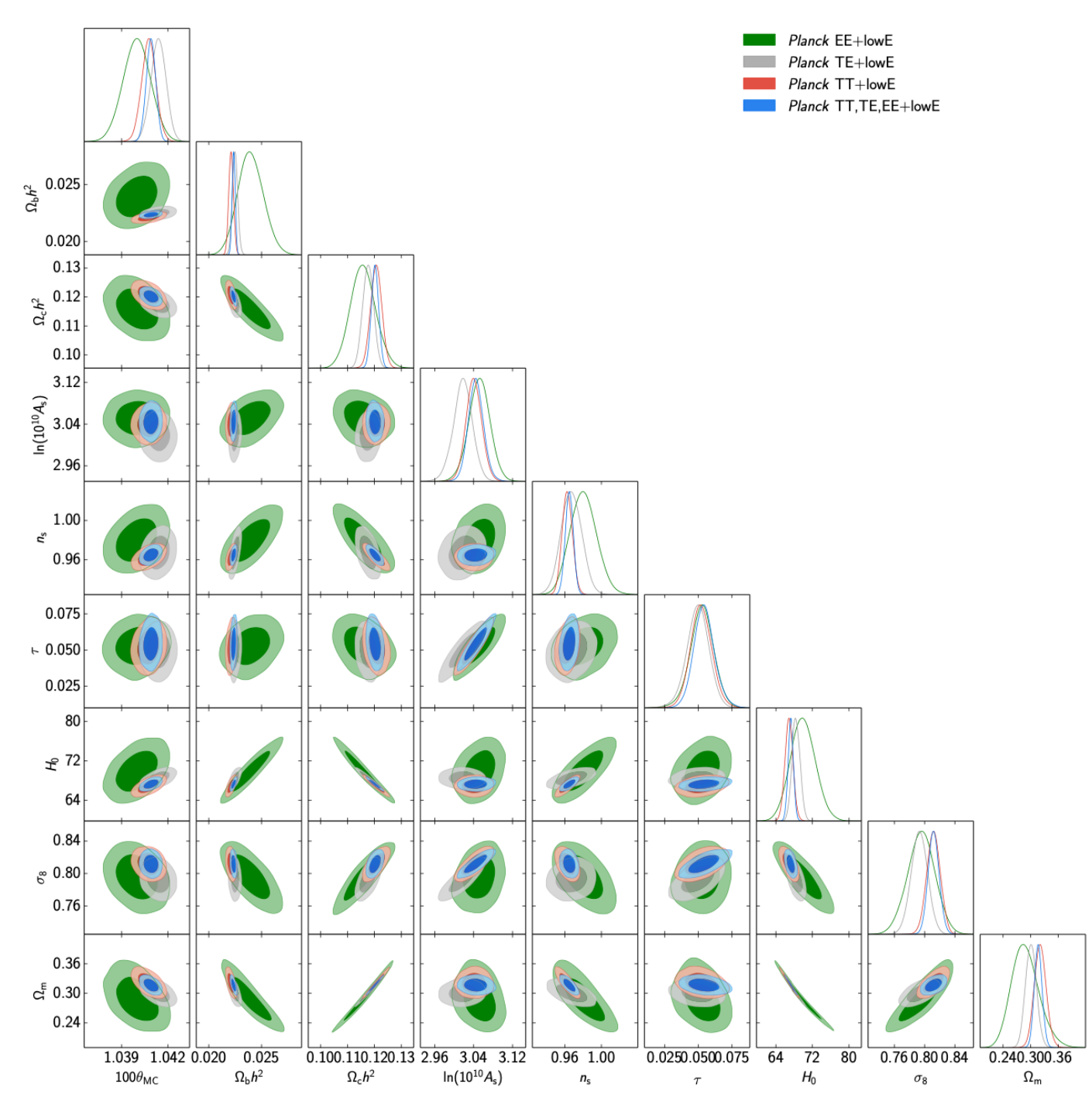

Planck Collaboration: Constraints on Inflation

Fig. 2. Marginalized joint 68 % and 95 % CL regions for the cosmological parameters in ACDM with Planck TT, EE, TE, and joint TT,TE,EE, all in combination with the EE likelihood at low multipoles.

#### **Extra Exercise: Planck 2018 Results. VI. Cosmological parameters**

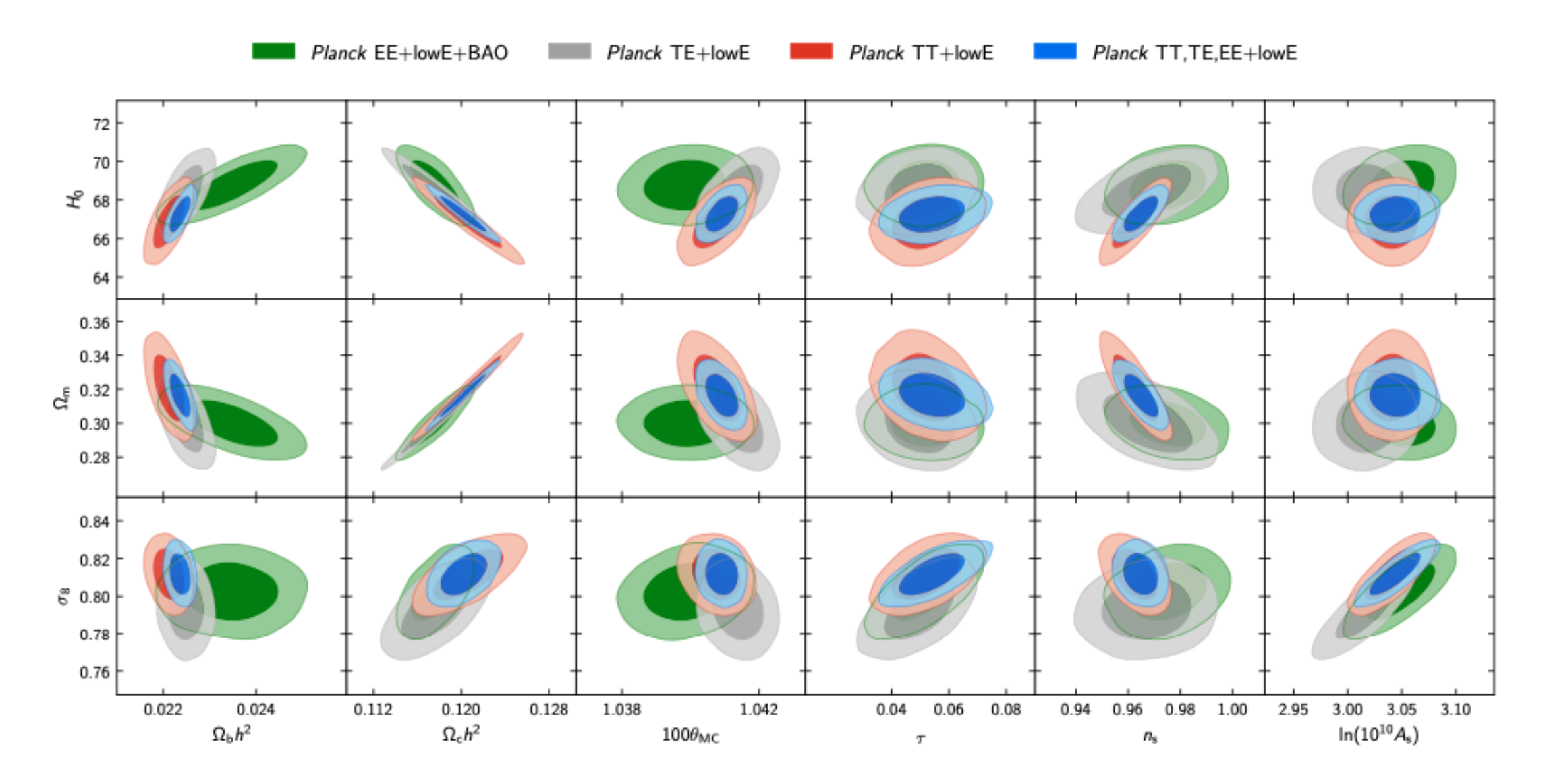

Fig. 5. Constraints on parameters of the base- $\Lambda$ CDM model from the separate Planck EE, TE, and TT high- $\ell$  spectra combined with low- $\ell$  polarization (lowE), and, in the case of EE also with BAO (described in Sect. 5.1), compared to the joint result using Planck TT, TE, EE+lowE. Parameters on the bottom axis are our sampled MCMC parameters with flat priors, and parameters on the left axis are derived parameters (with  $H_0$  in km s<sup>-1</sup>Mpc<sup>-1</sup>). Contours contain 68 % and 95 % of the probability.

#### **Cobaya**

## CobayaSampler/ cobaya

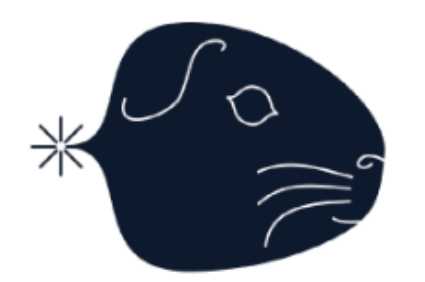

Code for Bayesian Analysis

☆ 55 ☆ 108 ೪ 110 **AR 22** Used by Contributors **Stars** Forks

#### **References**

- https://cosmologist.info/cosmomc/
- https://www.uco.es/~ajcuesta/cosmomc-ugr---day-1.pdf
- https://www.uco.es/~ajcuesta/cosmomc.pdf
- http://icg.port.ac.uk/~jschewts/cantata/CAMB/CosmoMC\_lectur